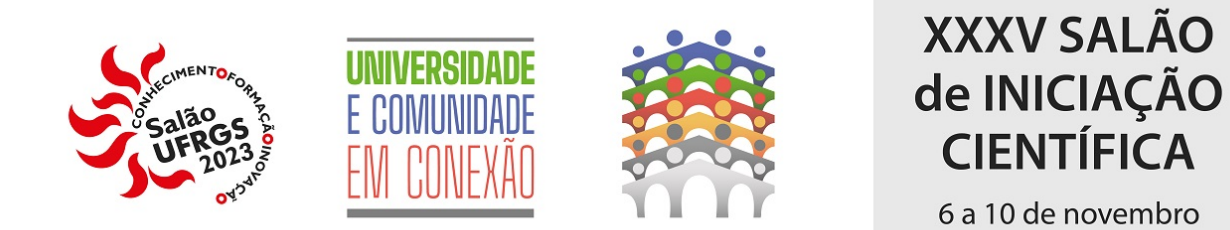

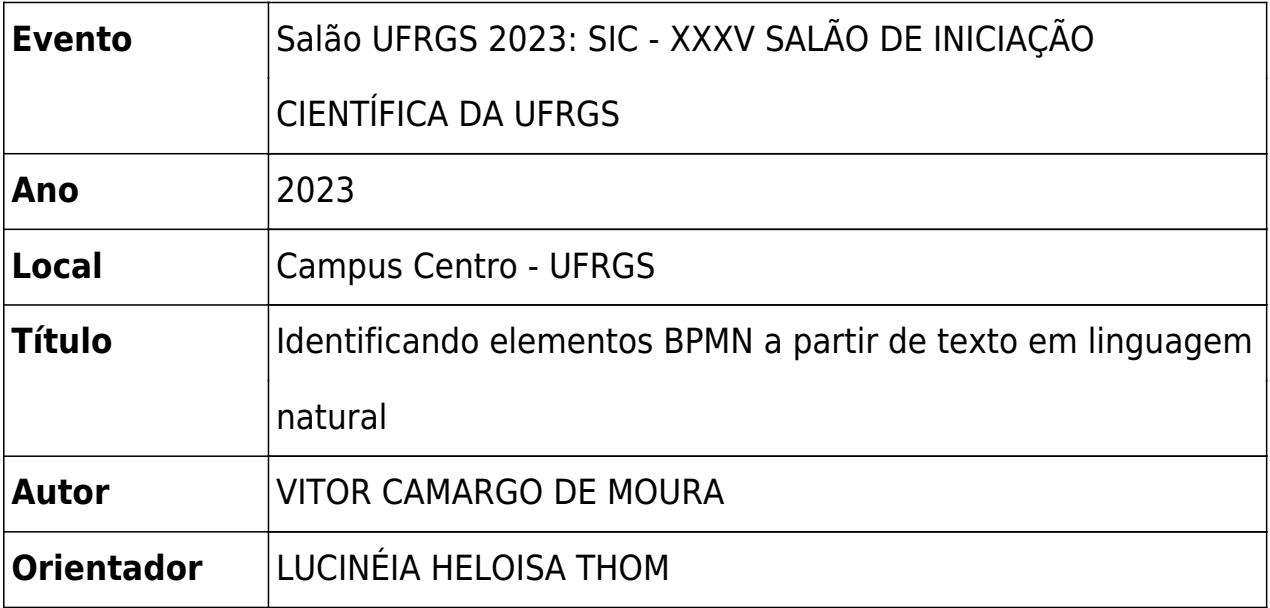

A descoberta de processos demanda o maior tempo entre as fases do ciclo de vida do gerenciamento de processos de negócio, sendo a análise de documentos uma das técnicas recorrentemente utilizadas nessa fase. Quando organizações apresentam documentação dispersa e volumosa sobre a execução dos seus processos, muitas vezes mantida em formatos não estruturados como linguagem natural, os analistas de processo podem apresentar dificuldade para analisá-las manualmente. Nesse contexto, surge o objetivo da pesquisa ao qual esta bolsa de iniciação científica está relacionada: Desenvolver uma ferramenta para auxiliar na análise de descrições de processos, através da identificação automática de elementos do Modelo e Notação de Processos de Negócio, padrão comumente empregado para modelar processos. Em estudo prévio foram desenvolvidos algoritmos para identificação automática dos elementos, assim como um protótipo de aplicação para apresentação dos resultados. A atividade de pesquisa principal do bolsista foi, portanto, revitalizar essa ferramenta que estava inativa e introduzir novas funcionalidades. O primeiro passo consistiu em analisar os detalhes da implementação descritos no trabalho anterior. Uma vez compreendido o funcionamento esperado, o software passou por uma reformulação. Funções descontinuadas foram substituídas por novos métodos, e uma nova arquitetura de comunicação entre backend e frontend foi estabelecida isolando cada um dos componentes em containers independentes, sendo operados através de composição de Dockers. O protótipo original oferecia apenas a opção de destacar os tipos de elementos selecionados com as cores desejadas. O bolsista então ampliou suas capacidades, permitindo novas formas de visualização, como realçar todos os elementos relacionados a um ator específico. Além disso, possibilitou a alteração dos resultados do modelo preditivo, concedendo ao usuário a capacidade de identificar manualmente elementos não reconhecidos automaticamente ou editar o tipo de elemento previamente determinado. A continuação do desenvolvimento dessa ferramenta faz parte do trabalho de conclusão de curso do bolsista.